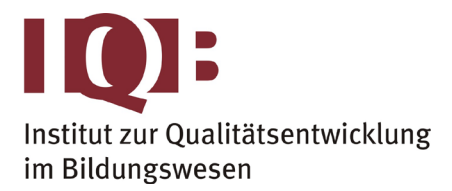

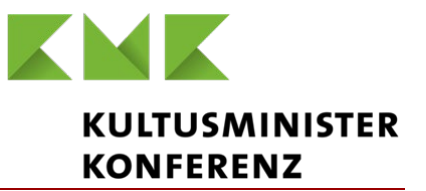

**Gemeinsame Abituraufgabenpools der Länder**

# **Pool für das Jahr 2017**

**Aufgabe für das Fach Mathematik**

## Kurzbeschreibung

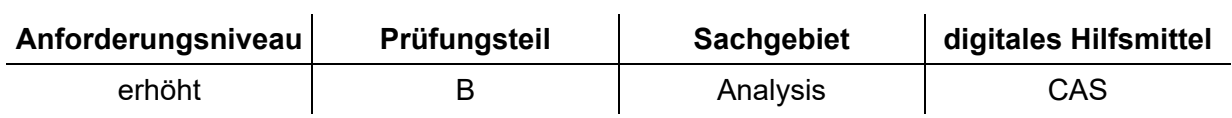

## 1 Aufgabe

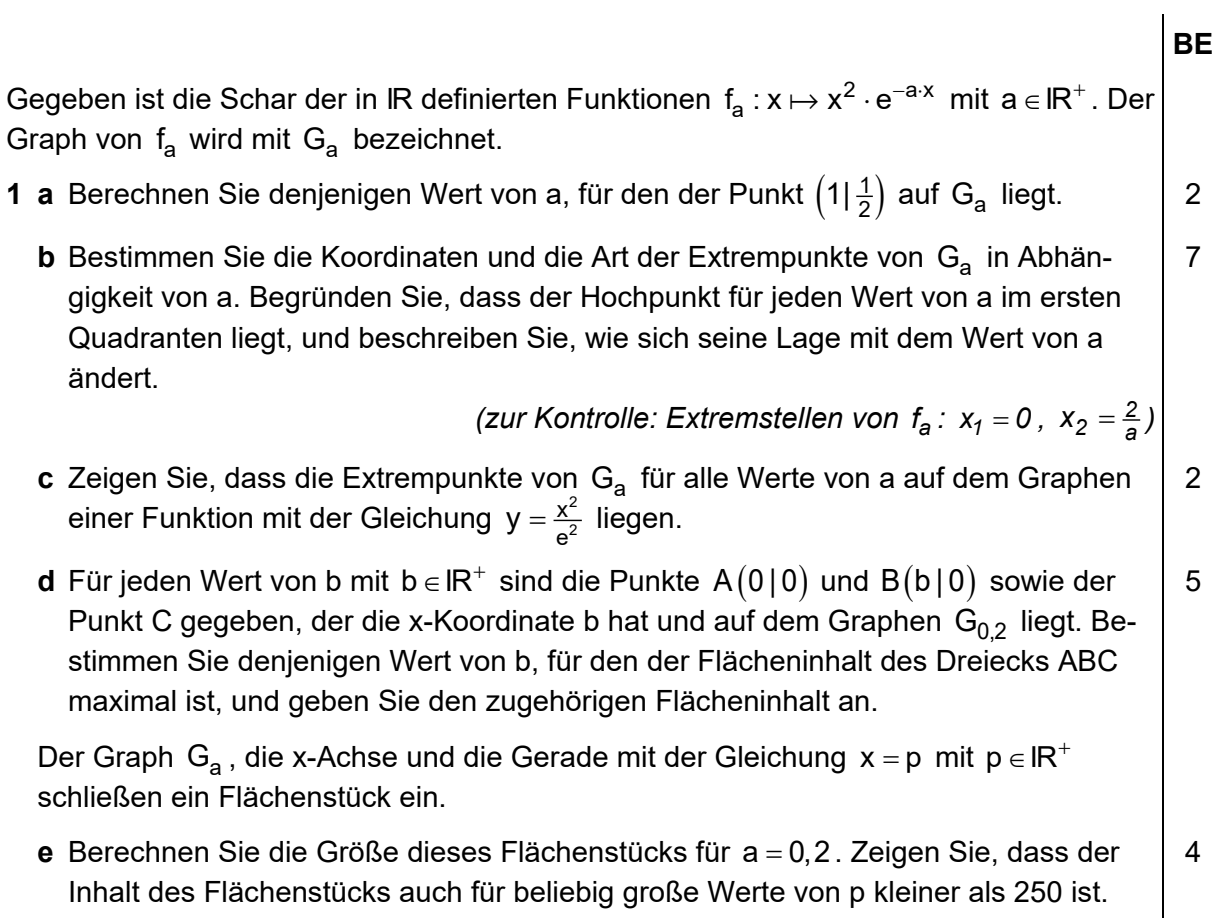

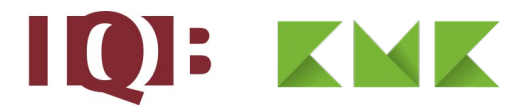

4

**2** Die Abbildung zeigt schematisch einen Längsschnitt eines Schiffs, dessen Deck horizontal liegt.

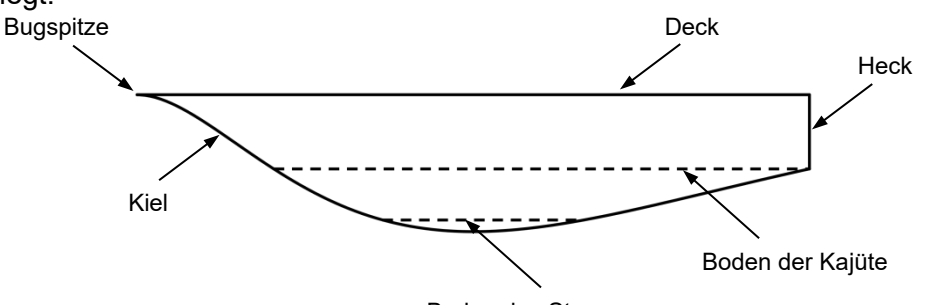

Boden des Stauraums

Bei Verwendung eines Koordinatensystems, dessen Ursprung an der Bugspitze liegt und dessen x-Achse entlang der Decklinie verläuft, beschreibt die in IR definierte Funktion  $k : x \mapsto -0.3x^2 \cdot e^{-0.2x}$  für  $0 \le x \le 20$  modellhaft die abgebildete Kiellinie. Dabei entspricht eine Längeneinheit einem Meter in der Wirklichkeit.

- **a** Es gilt  $k(x) = -0.3 \cdot f_{0.2}(x)$ . Beschreiben Sie, wie der Graph von k aus dem Graphen von  $f_{02}$  hervorgeht. 2
- **b** Berechnen Sie die Höhendifferenz in Metern zwischen dem tiefsten Punkt des Kiels und dem Endpunkt des Kiels am Heck. 4
- **c** Der Kiel hat in einem Punkt seinen größten Neigungswinkel gegen die Horizontale. Bestimmen Sie die Größe dieses Neigungswinkels. 4
- **d** Der horizontal liegende Boden der Kajüte liegt 2,20 m unterhalb des Decks. Berechnen Sie die Länge des Bodens in Metern in Längsrichtung des Schiffs.
- **e** Der Boden des Stauraums unterhalb der Kajüte hat in Längsrichtung des Schiffs eine Länge von 6 m. Ermitteln Sie rechnerisch in Metern, wie weit der Boden des Stauraums unterhalb des Bodens der Kajüte liegt. 5

Der Endpunkt des Kiels am Heck wird im Modell durch den Punkt E dargestellt, die Bugspitze durch den Punkt B. Der Punkt  $T(10 | k(10))$  ist der Tiefpunkt, der Punkt  $P(10-5\sqrt{2} | k(10-5\sqrt{2}))$  ein Wendepunkt des Graphen von k.

**f** Verbindet man die Punkte B, P, T und E in dieser Reihenfolge durch Strecken, so liefert die Summe der Längen dieser Strecken einen Näherungswert für die Länge der Kiellinie. Ermitteln Sie diesen Näherungswert. 4

*(zur Kontrolle: Näherungswert: 21,0)*

- **g** Beschreiben Sie, wie man unter Verwendung von Streckenzügen zwischen Punkten auf dem Graphen von k einen beliebig genauen Wert für die Länge der Kiellinie erhalten kann. 3
- **h** Ist ein Kurvenstück Graph einer in [a;b] mit a,b ∈ IR definierten Funktion h mit erster Ableitungsfunktion h′ , so gilt für die Länge s dieses Kurvenstücks: 4

$$
s = \int_{a}^{b} \sqrt{1 + \left(h'(x)\right)^2} dx
$$

Berechnen Sie damit die Länge der Kiellinie im Modell.

Formulieren Sie eine allgemeine Aussage zur Länge der Kiellinie im Vergleich zur

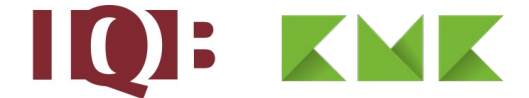

Länge der in Teilaufgabe g verwendeten Streckenzüge. Begründen Sie diese Aussage.

50

 $\ddot{\phantom{a}}$ 

### 2 Erwartungshorizont

Der Erwartungshorizont stellt für jede Teilaufgabe dar, in welchem Umfang und in welcher Form eine Lösung erwartet wird; nicht alle Lösungen sind dazu vollständig ausgeführt. Nicht dargestellte korrekte Lösungen sind als gleichwertig zu akzeptieren.

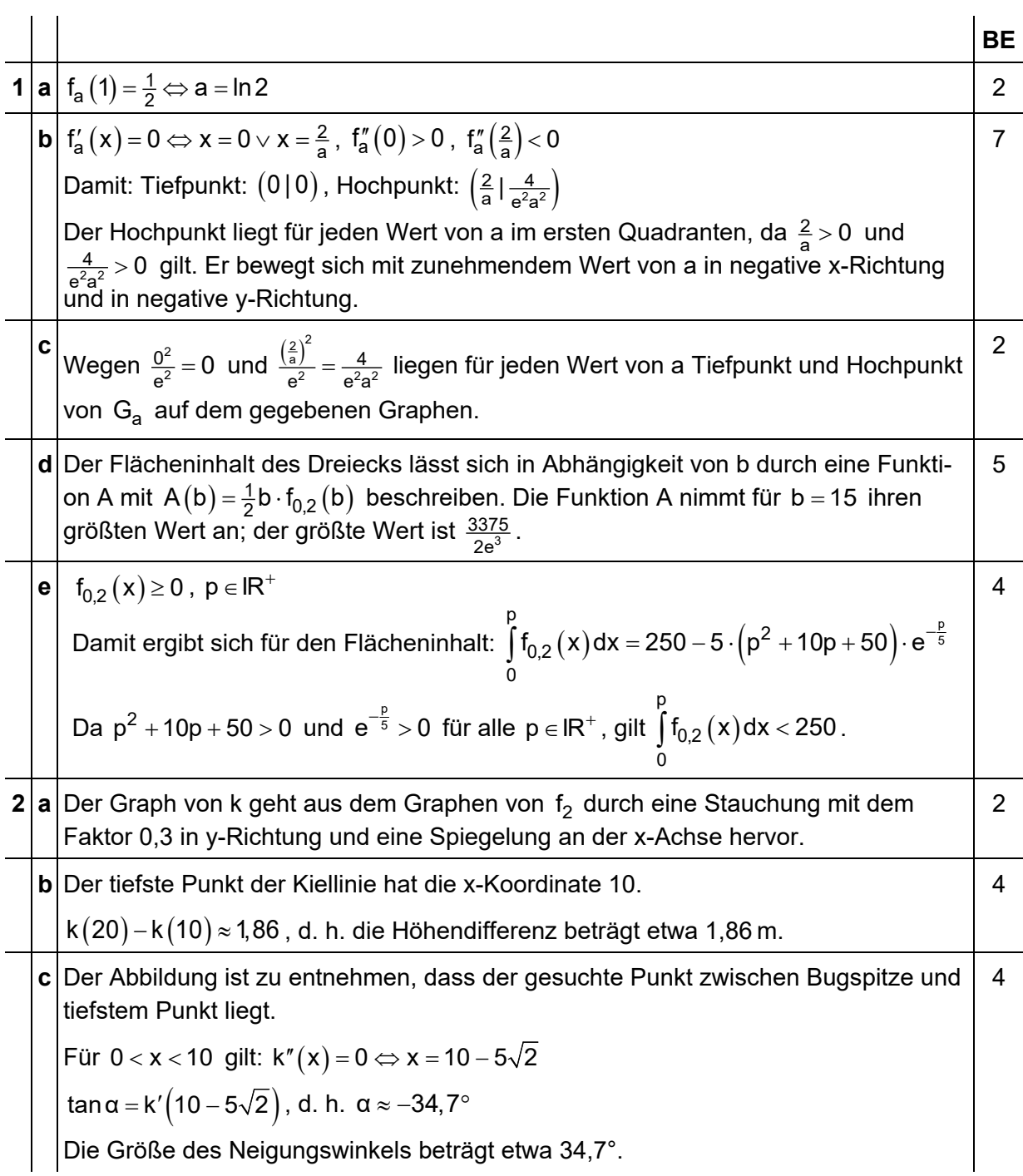

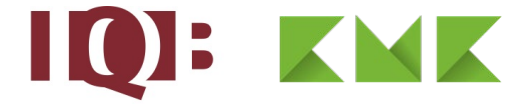

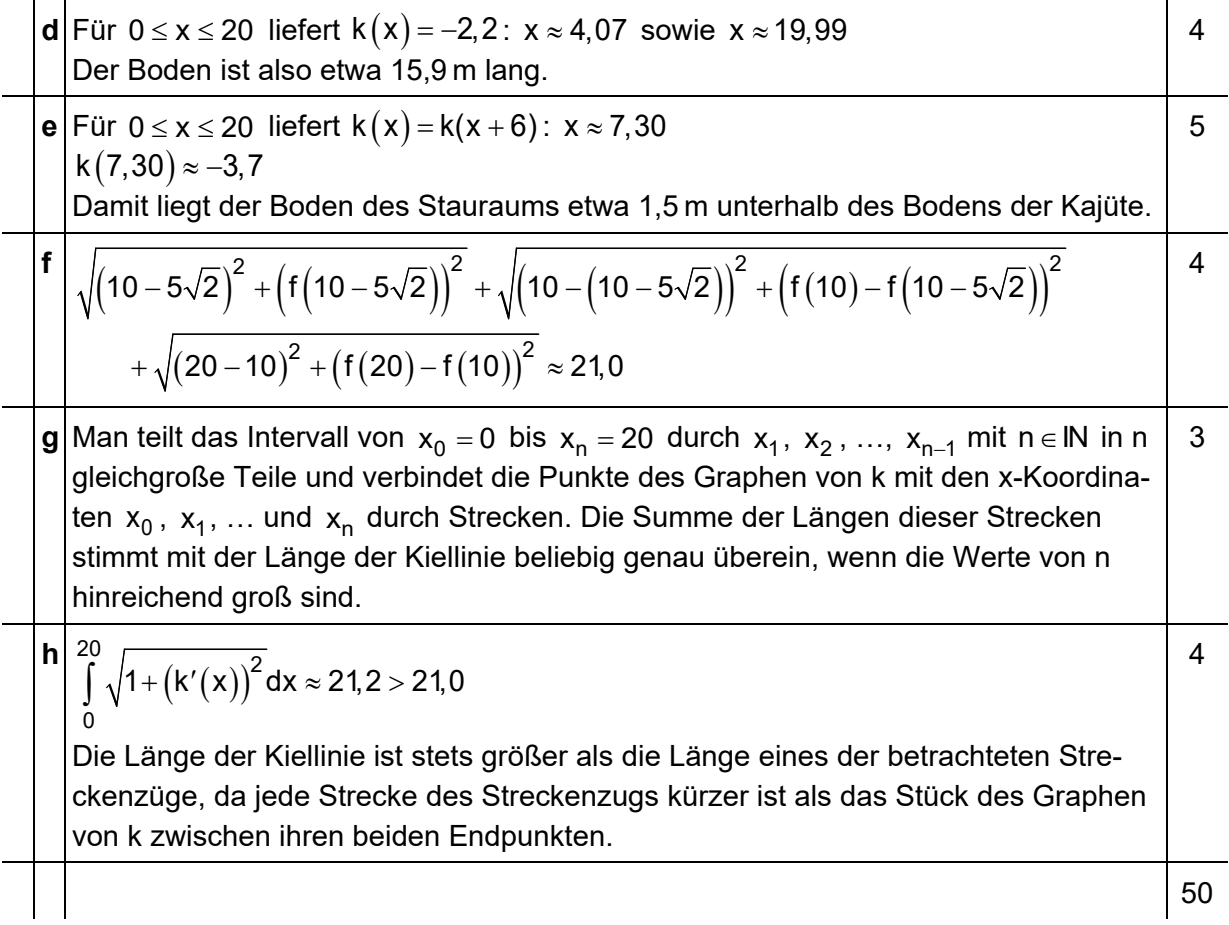

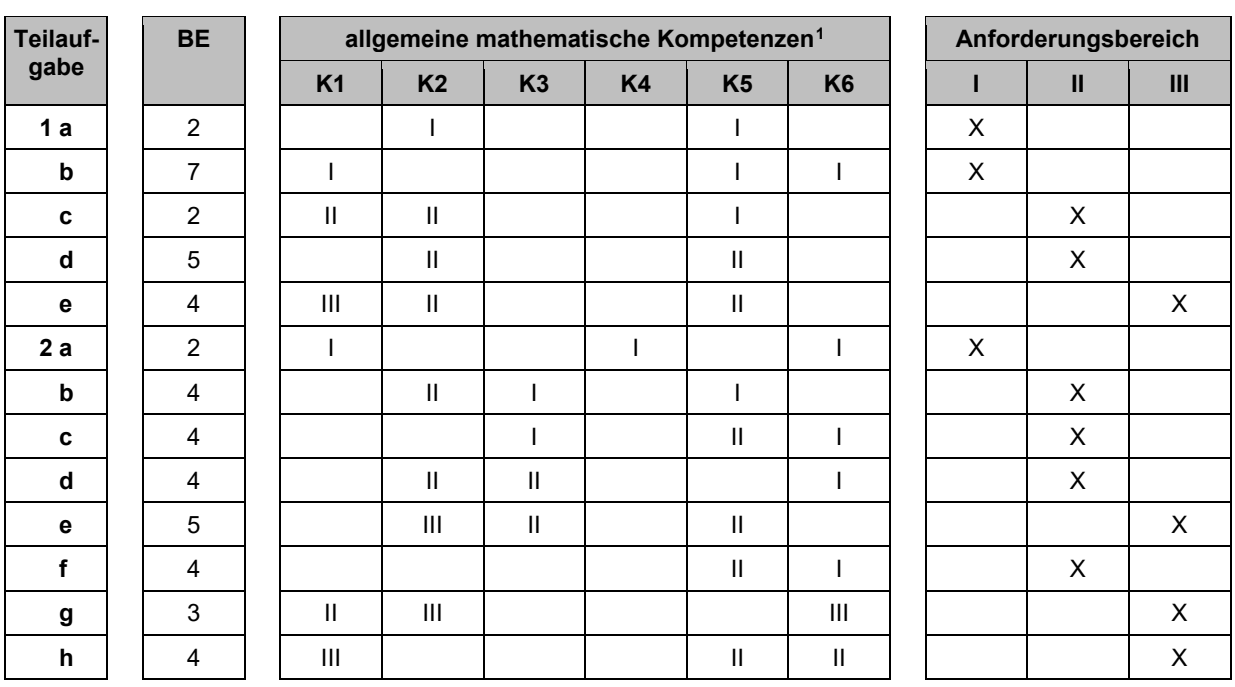

## 3 Standardbezug

<span id="page-3-0"></span><sup>&</sup>lt;sup>1</sup> Für jede Kompetenz, die bei der Bearbeitung der Teilaufgabe eine wesentliche Rolle spielt, ist der Anforderungsbereich (I, II oder III) eingetragen, in dem die Kompetenz benötigt wird.

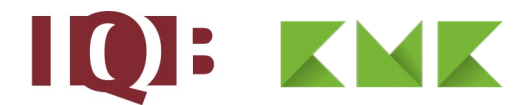

#### 4 Bewertungshinweise

Die Bewertung der erbrachten Prüfungsleistungen hat sich für jede Teilaufgabe nach der am rechten Rand der Aufgabenstellung angegebenen Anzahl maximal erreichbarer Bewertungseinheiten (BE) zu richten.

Für die Bewertung der Gesamtleistung eines Prüflings ist ein Bewertungsraster<sup>[2](#page-4-0)</sup> vorgesehen, das angibt, wie die in den Prüfungsteilen A und B insgesamt erreichten Bewertungseinheiten in Notenpunkte umgesetzt werden.

<span id="page-4-0"></span><sup>&</sup>lt;sup>2</sup> Das Bewertungsraster ist Teil des Dokuments "Beschreibung der Struktur", das auf den Internetseiten des IQB zum Download bereitsteht.